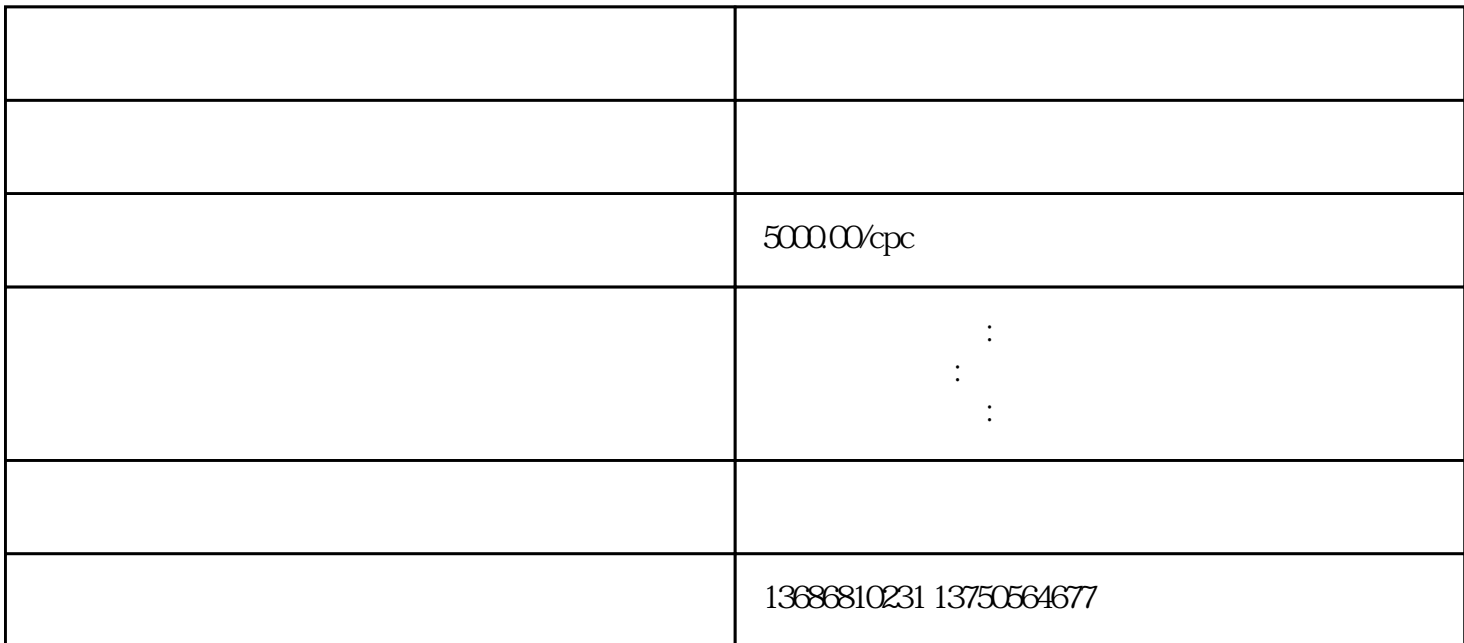

2:

3:分析群体

 $\overline{4}$ 

 $5\,$ 

什么叫cpc,什么叫cpm,什么是智能出价?ocpm.ocpc?现在这个预算这点钱,这个渠道适合哪种投放方

选择好快手磁力智投渠道后,找到该渠道的代-理-商或直接客户。后,您可以在账户上操作。

6:创意

7:页面

9:数据优化

 $8:$ 

 $\mathcal{L}_\mathcal{L}$ , and  $\mathcal{L}_\mathcal{L}$  and  $\mathcal{L}_\mathcal{L}$  and  $\mathcal{L}_\mathcal{L}$  and  $\mathcal{L}_\mathcal{L}$  and  $\mathcal{L}_\mathcal{L}$  and  $\mathcal{L}_\mathcal{L}$  and  $\mathcal{L}_\mathcal{L}$  and  $\mathcal{L}_\mathcal{L}$  and  $\mathcal{L}_\mathcal{L}$  and  $\mathcal{L}_\mathcal{L}$  and  $\mathcal{L}_\mathcal{$ 

 $A/B$ 

我们的快手磁力智投账户放出去,消费出去,有呈现.点击.转换等数据后,需要分析数据。数据分析能帮